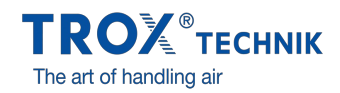

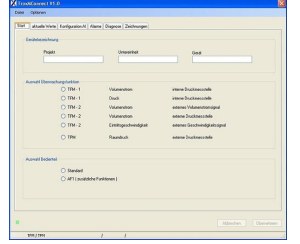

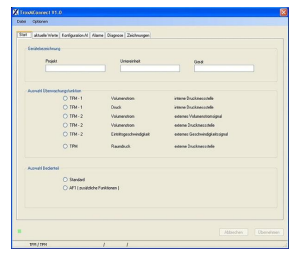

# **MCONNECT**

# PRO UVEDENÍ DO PROVOZU A DIAGNOSTIKU ZAŘÍZENÍ TYPU TFM A TPM

Software pro konfiguraci a diagnostiku monitorovacích systémů TFM nebo TPM

- Zobrazení monitorovaných hodnot
- Navigace pomocí nabídek
- Volba monitorovaných hodnot a alarmů  $\bullet$
- Konfigurace dalších funkcí  $\bullet$ Volba jazyka dialogu, volba měřící jednotky pro průtok vzduchu

# Použití

#### **Použití**

- Konfigurační software MConnect pro použití s monitorovacími zařízeními TFM-1, TFM-2 a TPM
- Software pro PC, dostupný k bezplatnému stažení, pro použití zákazníky
- $\bullet$ Používá se pro konfiguraci monitorovacích zařízení pro digestoře nebo místnosti, monitorování průtoku vzduchu, nátokové rychlostí a rozdílu
- tlaku Funkční testování a diagnostika chyb
- Rychlá dokumentace a tvorba databází
- Nahrávání/stahování a ukládání datových záznamů

#### **Zvláštní charakteristické vlastnosti**

- Konfigurace zařízení s grafickou podporou
- Zobrazení monitorovaných provozních hodnot a skutečných hodnot
- Monitorování dvou nezávislých hodnot; lze nastavit odpovídající druhy alarmu  $\bullet$ Zvláštní funkce, například přepínací kontakty pro potlačení alarmu
- Vytváření záložních souborů pro projektovou databázi
- Volba jazyka dialogu, volba měřící jednotky pro průtok vzduchu  $\bullet$

# Popis

## **Součásti a vlastnosti**

- Software pro PC
- Softwarová komunikace přes sériové rozhraní RS232  $\bullet$
- $\bullet$ Grafické uživatelské rozhraní (na základě Windows)
- Na základ Microsoft.Net Framework (součást softwarového balíku)  $\bullet$
- Různá zobrazení, např. pro monitorování, alarmy, vlastnosti

### **Užitečné doplňky**

 $\Box$ 

MConnect-CAB: kabel s konektorem pro připojení monitorovacího zařízení typu TFM nebo TPM k počítači

#### **Systémové požadavky**

PC nebo notebook

- Windows XP s SP3
- Windows Vista, SP2 nebo vyšší
- Windows 7 32bitová verze
- Rozhraní RS232 nebo rozhraní USB s adaptérem USB-RS232
- Rozlišení obrazovky 1024 x 768

Licence

Licence se nevyžaduje

# TECHNICKÉ ÚDAJE

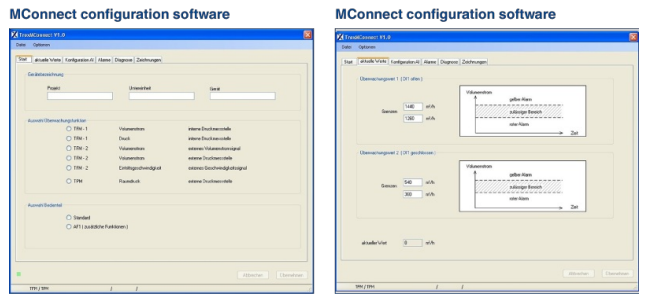

#### Accessories for MConnect configuration software

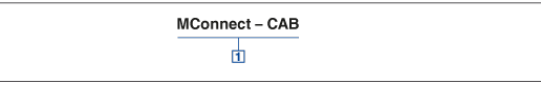

**① Accessories**<br>MConnect-CAB Terminal cable for the connection of a monitoring system<br>Type TFM or TPM to a computer